# **Kategorie: Animationen & Simulationen**

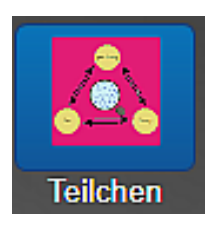

## **Teilchenmodell - Aggregatzustände**

#### **Modell**

Von Dingen, die man nicht anfassen oder sehen kann macht man sich ein Modell, um sich diese besser vorstellen bzw. verstehen zu können. Aber: Modelle haben fast immer einen Haken. So kann man sich z.B. in eine noch so maßstabsgetreue Modelleisenbahn nicht hineinsetzen.

#### **Wir in der Chemie benutzen immer ein möglichst einfaches Modell.**

Kann das Modell die Realität **nicht mehr erklären**, ändern wir es oder ersetzen es durch ein **anderes Modell.**

Schon die alten Griechen hatten die Idee, die John Dalton erst um 1800 n.Chr. wieder aufgriff: Jeder Stoff lässt sich solange teilen, bis physikalisch nicht mehr trennbare **kleinste Teilchen** übrig bleiben. Die Teilchen können wir auch mit einem Mikroskop nicht sehen – wir brauchen ein Modell.

Unterscheidung:

Ein **Reinstoff** enthält nur **gleiche kleinste Teilchen.**

Ein **Gemisch** enthält **verschiedene kleinste Teilchen.**

### **Teilchenmodell**

Vier Bechergläser mit Wasser, Zuckerlösung, Salzlösung und nochmals Wasser können mit einer "Lupe" betrachtet werden. Die jeweils vorhandenen Teilchen werden symbolisch dargestellt. Im vierten Becherglas wird gezeigt, dass auch reines Wasser, wegen der Autoprotolyse, noch weitere Teilchen enthält.

Klicks auf die jeweiligen Zustände zeigen in einer Animation das Verhalten der Teilchen.

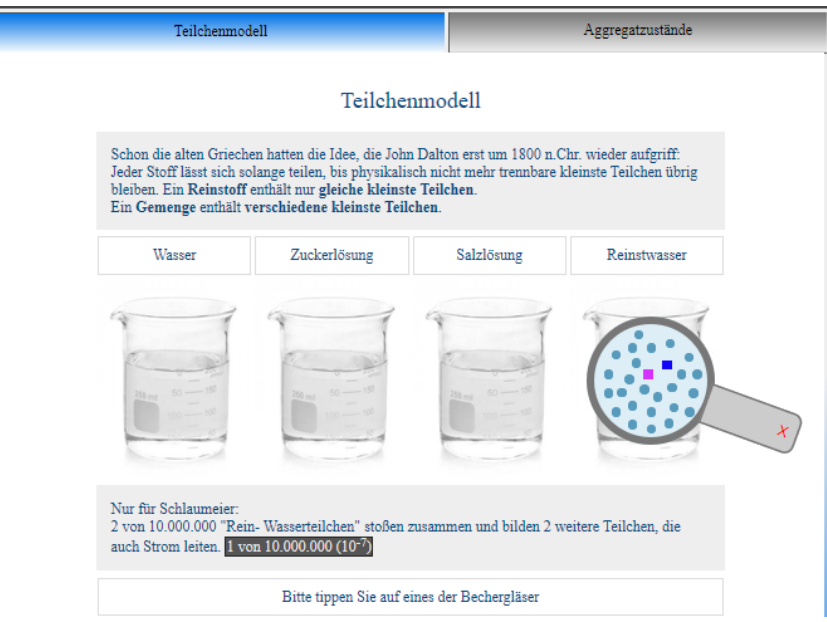

#### **Aggregatzustände**

Das Dreieck "fest-flüssig-gasförmig" mit den Namen der Phasenübergänge wird so dargestellt, dass der steigende Energieinhalt der Stoffe veranschaulicht wird.

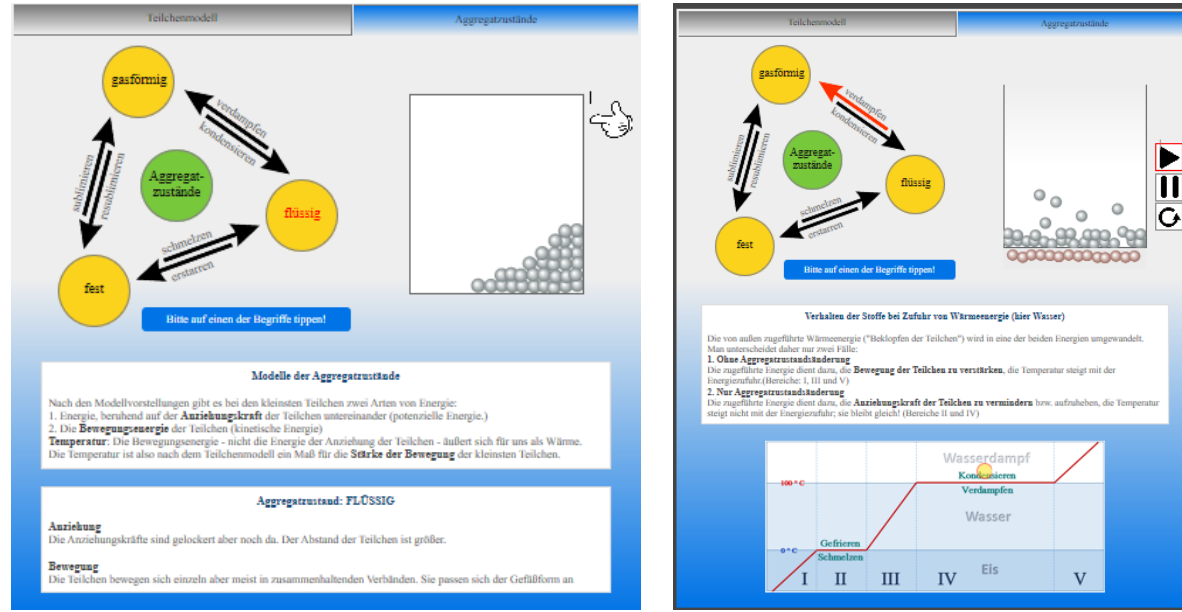

Flüssige Teilchen "schwappen" die Wand hoch "Heiße" Teilchen erzeugen das Verdampfen

#### **Phasenübergänge**

Auch die Phasenübergänge werden in Animationen dargestellt. Dabei ist wichtig, dass auch die Temperatur (Heizen und Abkühlen) nur als Bewegung der Teilchen dargestellt wird. Eine Temperaturkurve für das Beispiel Wasser verdeutlicht die Zusammenhänge ebenfalls.

Klickt man im Teilchenmodell bei Reinstwasser auf  $\left[1 \text{ von } 10.000.000 \,(10^{-7})\right]$ , so gelangt man zu

Negativer dekadischer Logarithmus